## Package 'readabs'

December 4, 2019

Type Package Title Download and Tidy Time Series Data from the Australian Bureau of **Statistics** Version 0.4.3 Maintainer Matt Cowgill <mattcowgill@gmail.com> Description Downloads, imports, and tidies time series data from the Australian Bureau of Statistics <https://www.abs.gov.au/>. Date 2019-12-04 License MIT + file LICENSE Encoding UTF-8 LazyData true Depends  $R$  ( $>= 3.3$ ) **Imports** readxl ( $>= 1.2.0$ ), tibble ( $>= 1.4.99$ ), dplyr ( $>= 0.8.0$ ), hutils (>= 1.5.0), fst, XML, curl, purrr, tidyr, stringr, stringi, rsdmx, tools URL <https://github.com/mattcowgill/readabs> BugReports <https://github.com/mattcowgill/readabs/issues> RoxygenNote 7.0.1 VignetteBuilder knitr Suggests knitr, rmarkdown, testthat (>= 2.1.0), RCurl, ggplot2 NeedsCompilation no Author Matt Cowgill [aut, cre], Zoe Meers [aut], Jaron Lee [aut], David Diviny [ctb], Hugh Parsonage [ctb] Repository CRAN Date/Publication 2019-12-04 10:30:06 UTC

### <span id="page-1-0"></span>R topics documented:

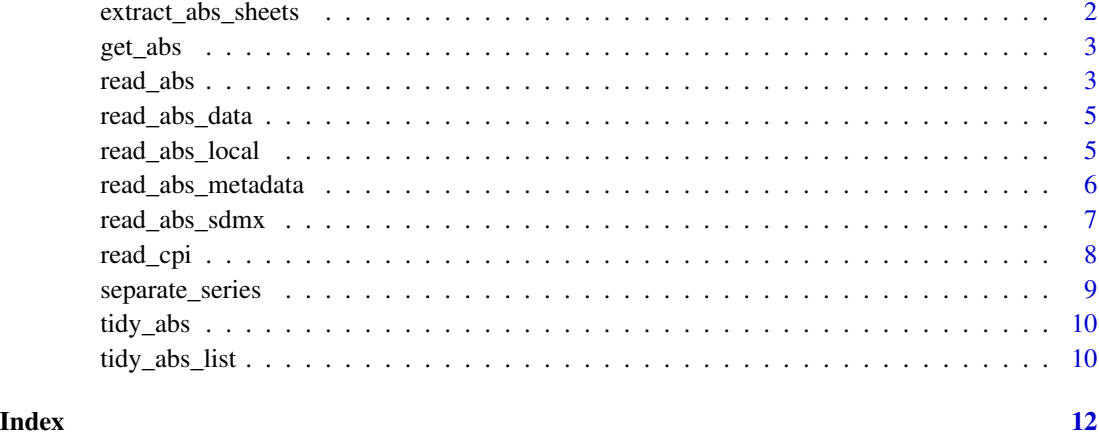

extract\_abs\_sheets *Extract data sheets from an ABS timeseries workbook saved locally as an .xls file.*

#### Description

Note that this function will not tidy the data for you. Use 'read\_abs\_local()'to import and tidy data from local ABS time series spreadsheets or 'read\_abs()' to download, import and tidy ABS time series.

#### Usage

```
extract_abs_sheets(
  filename,
  table_title = NULL,
 path = Sys.getenv("R_READABS_PATH", unset = tempdir())
)
```
#### Arguments

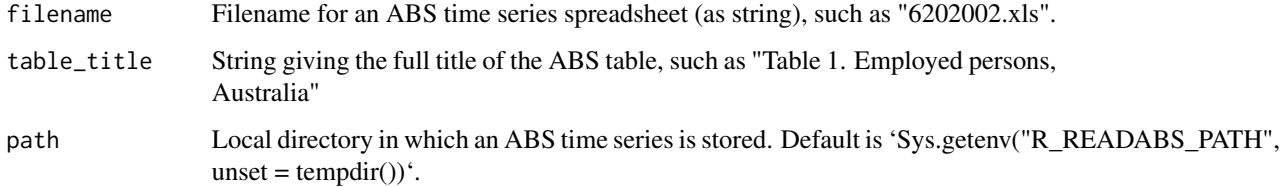

<span id="page-2-0"></span>

#### Description

get\_abs() is deprecated. Please use read\_abs() instead. It has identical functionality.

#### Usage

get\_abs()

read\_abs *Download, extract, and tidy ABS time series spreadsheets*

#### Description

read\_abs() downloads ABS time series spreadsheets, then extracts the data from those spreadsheets, then tidies the data. The result is a single data frame (tibble) containing tidied data.

#### Usage

```
read_abs(
  cat\_no = NULL,tables = "all",series_id = NULL,
 path = Sys.getenv("R_READABS_PATH", unset = tempdir()),
 metadata = TRUE,
  show_progress_bars = TRUE,
  retain_files = TRUE,
  check_local = TRUE
)
```
#### Arguments

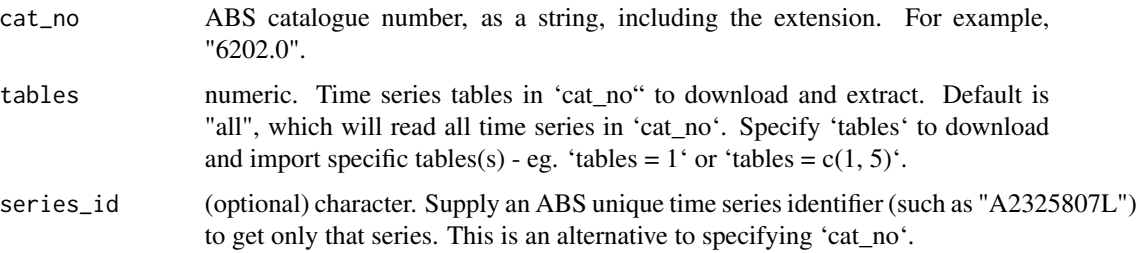

#### 4 read\_abs read\_abs read\_abs read\_abs read\_abs read\_abs read\_abs read\_abs read\_abs

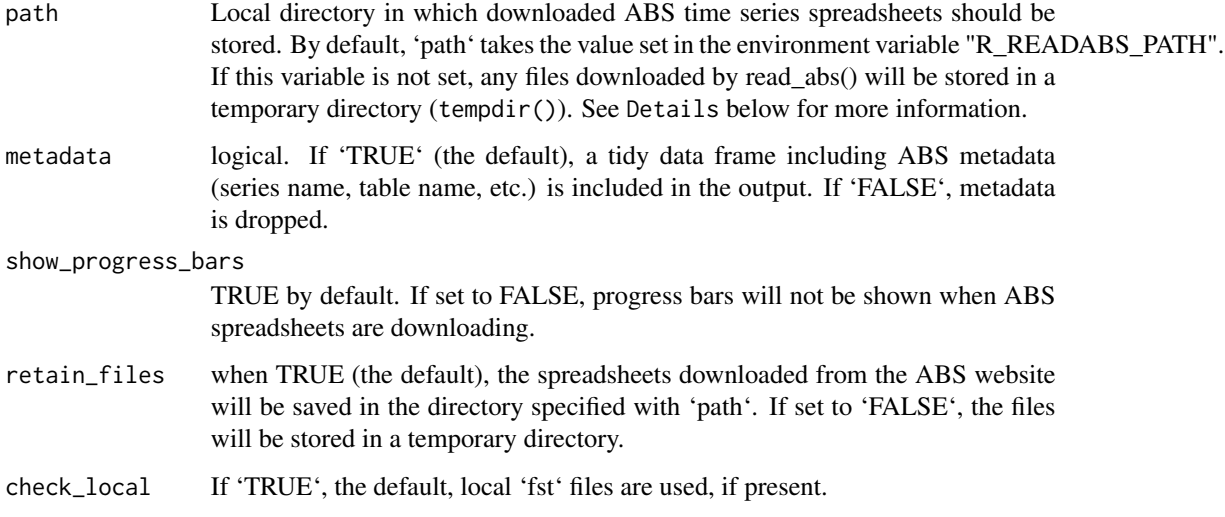

#### Details

'read\_abs()' downloads spreadsheet(s) from the ABS containing time series data. These files need to be saved somewhere on your disk. This local directory can be controlled using the 'path' argument to 'read\_abs()'. If the 'path' argument is not set, 'read\_abs()' will store the files in a directory set in the "R\_READABS\_PATH" environment variable. If this variable isn't set, files will be saved in a temporary directory.

To check the value of the "R\_READABS\_PATH" variable, run Sys.getenv("R\_READABS\_PATH"). You can set the value of this variable for a single session using Sys.setenv(R\_READABS\_PATH = <path>). If you would like to change this variable for all future R sessions, edit your '.Renviron' file and add R\_READABS\_PATH = <path> line. The easiest way to edit this file is using usethis::edit\_r\_environ().

#### Value

A data frame (tibble) containing the tidied data from the ABS time series table(s).

#### Examples

```
# Download and tidy all time series spreadsheets
# from the Wage Price Index (6345.0)
wpi <- read_abs("6345.0")
# Get two specific time series, based on their time series IDs
cpi <- read_abs(series_id = c("A2325806K", "A2325807L"))
```
<span id="page-4-0"></span>read\_abs\_data *Extracts ABS time series data from local Excel spreadsheets and converts to long format.*

#### Description

'read\_abs\_data()' is soft deprecated and will be removed in a future version. Please use 'read\_abs\_local()' to import and tidy locally-stored ABS time series spreadsheets, or 'read\_abs()' to download, import, and tidy time series spreadsheets from the ABS website.

#### Usage

read\_abs\_data(path, sheet)

#### Arguments

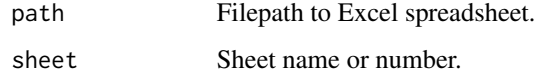

#### Value

Long-format dataframe

read\_abs\_local *Read and tidy locally-saved ABS time series spreadsheet(s)*

#### Description

If you need to download and tidy time series data from the ABS, use read\_abs(). read\_abs\_local() imports and tidies data from ABS time series spreadsheets that are already saved to your local drive.

#### Usage

```
read_abs_local(
  cat\_no = NULL,
  filenames = NULL,
 path = Sys.getenv("R_READABS_PATH", unset = tempdir()),
 use_fst = TRUE,metadata = TRUE
)
```
#### <span id="page-5-0"></span>Arguments

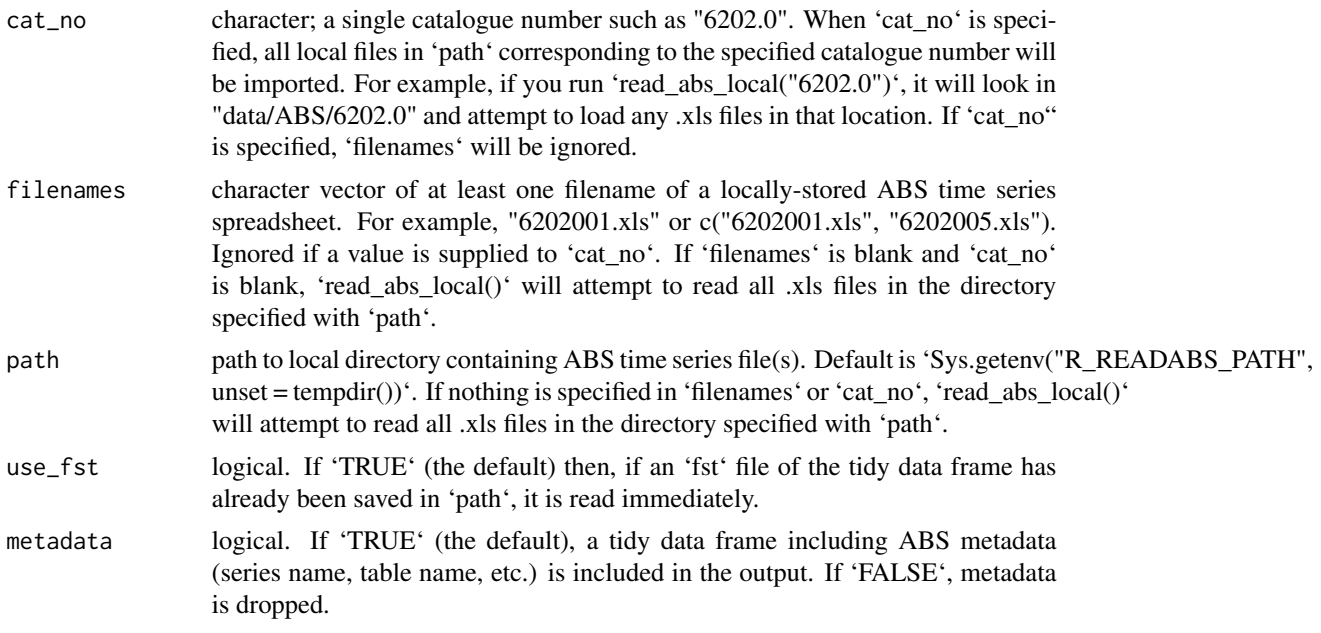

#### Details

Unlike read\_abs(), the 'table\_title' column in the data frame returned by read\_abs\_local() is blank. If you require 'table\_title', please use read\_abs() instead.

#### Examples

```
# Load and tidy two specified files from the "data/ABS" subdirectory
# of your working directory
```

```
lfs <- read_abs_local(c("6202001.xls", "6202005.xls"))
```
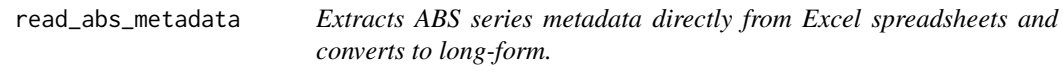

#### Description

Extracts ABS series metadata directly from Excel spreadsheets and converts to long-form.

#### Usage

read\_abs\_metadata(path, sheet)

#### <span id="page-6-0"></span>read\_abs\_sdmx 7

#### Arguments

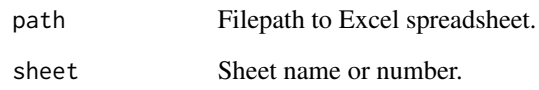

#### Value

Long-form dataframe

read\_abs\_sdmx *Extracts ABS XML-formatted data using the SDMX API*

#### Description

Access the sdmx URLs at 'http://www.abs.gov.au/ausstats/abs@.nsf/Lookup/1407.0.55.002Main+Features4User+Guide'

#### Usage

read\_abs\_sdmx(url)

#### Arguments

url URL weblink.

#### Value

data frame

#### Examples

```
url <- paste0("http://stat.data.abs.gov.au/restsdmx/sdmx.ashx/GetData/LF/",
              "0.2+3+4+11+13+6+15+14+10.3+1+2.1519+1599.10+20+30.M/",
              "all?startTime=2017-12&endTime=2018-11")
lfs <- read_abs_sdmx(url)
lfs
```
<span id="page-7-0"></span>

#### Description

read\_cpi() uses the read\_abs() function to download, import, and tidy the Consumer Price Index from the ABS. It returns a tibble containing two columns: the date and the CPI index value that corresponds to that date. This makes joining the CPI to another dataframe easy. read\_cpi() returns the original (ie. not seasonally adjusted) all groups CPI for Australia. If you want the analytical series (eg. seasonally adjusted CPI, or trimmed mean CPI), you can use read\_abs().

#### Usage

```
read_cpi(
 path = Sys.getenv("R_READABS_PATH", unset = tempdir()),
  show_progress_bars = TRUE,
  check_local = FALSE,
  retain_files = FALSE
\mathcal{E}
```
#### Arguments

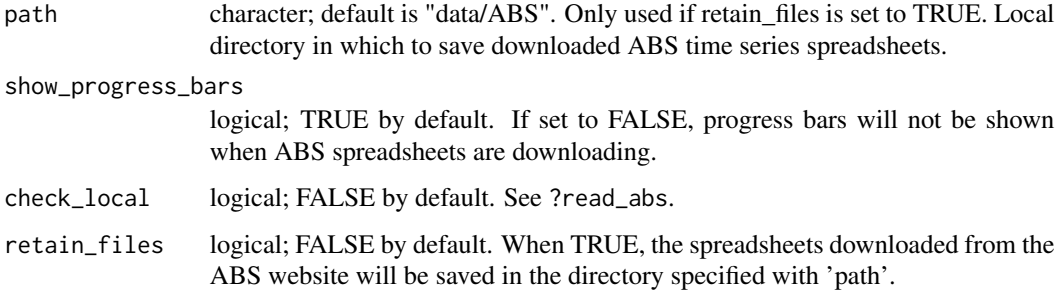

#### Examples

```
# Create a tibble called 'cpi' that contains the CPI index
# numbers for each quarter
cpi <- read_cpi()
# This tibble can now be joined to another to help streamline the process of
# deflating nominal values.
```
<span id="page-8-0"></span>separate\_series *Separate the series column in a tidy ABS time series data frame*

#### Description

Separate the 'series' column in a data frame (tibble) downloaded using read\_abs() into multiple columns using the ";" separator.

#### Usage

```
separate_series(
  data,
  column_names = NULL,
  remove_totals = FALSE,
  remove_nas = FALSE
)
```
#### Arguments

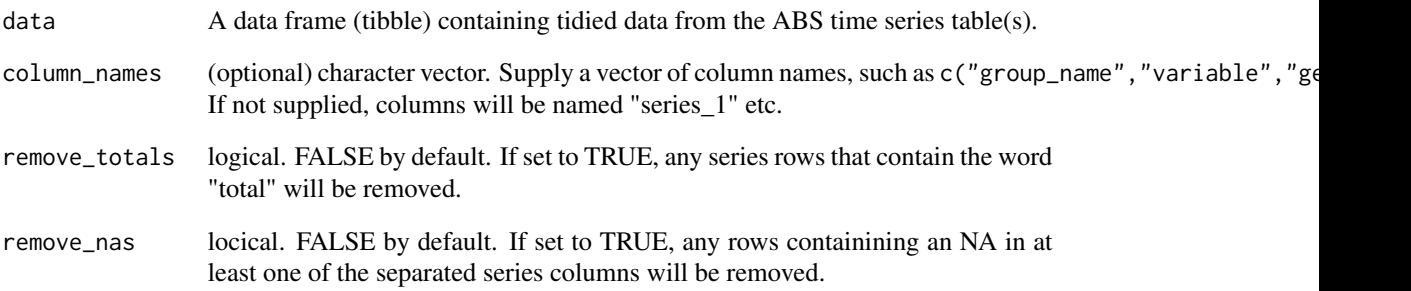

#### Value

A data frame (tibble) containing the tidied data from the ABS time series table(s).

#### Examples

motor\_vehicles <- read\_abs("9314.0") %>% separate\_series()

<span id="page-9-0"></span>

#### Description

Tidy ABS time series data.

#### Usage

tidy\_abs(df, metadata = TRUE)

#### Arguments

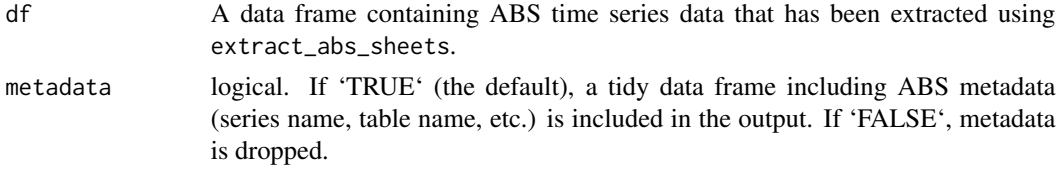

#### Value

data frame (tibble) in long format.

#### Examples

```
# First extract the data from the local spreadsheet
## Not run: wpi <- extract_abs_sheets("634501.xls")
# Then tidy the data extracted from the spreadsheet. Note that
# \code{extract_abs_sheets()} returns a list of data frames, so we need to
# subset the list.
```
tidy\_wpi <- tidy\_abs(wpi[[1]])

tidy\_abs\_list *Tidy multiple dataframes of ABS time series data contained in a list.*

#### Description

Tidy multiple dataframes of ABS time series data contained in a list.

#### Usage

tidy\_abs\_list(list\_of\_dfs, metadata = TRUE)

#### Arguments

list\_of\_dfs A list of dataframes containing extracted ABS time series data. metadata logical. If 'TRUE' (the default), a tidy data frame including ABS metadata (series name, table name, etc.) is included in the output. If 'FALSE', metadata is dropped.

# <span id="page-11-0"></span>Index

extract\_abs\_sheets, [2](#page-1-0)

get\_abs, [3](#page-2-0)

read\_abs, [3](#page-2-0) read\_abs\_data, [5](#page-4-0) read\_abs\_local, [5](#page-4-0) read\_abs\_metadata, [6](#page-5-0) read\_abs\_sdmx, [7](#page-6-0) read\_cpi, [8](#page-7-0)

separate\_series, [9](#page-8-0)

tidy\_abs, [10](#page-9-0) tidy\_abs\_list, [10](#page-9-0)